# **муниципальное бюджетное общеобразовательное учреждение городского округа Тольятти «Школа имени академика Сергея Павловича Королёва»**

## **РАССМОТРЕНА**

на заседании МО учителей математики и информатики Протокол № 5 от 26.05.2023 г.

## **ПРИНЯТА**

на заседании Педагогическогосовета Протокол № 8/3 от 29.05.2023 г.

#### **УТВЕРЖДЕНА**

приказом директора МБУ «Школа имени С.П. Королёва» № 67 от 30.05.2023 г.

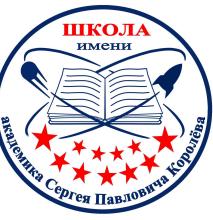

Подписан: Подоляко Татьяна Николаевна DN: C=RU, OU=Директор, O=" МБУ ""Школа имени С.П. Королёва""", CN=Подоляко Татьяна Николаевна, E=school\_Korolyova@edu.tgl.ru Дата: 2023.05.30 14:28:21+04'00'

# **Дополнительная общеобразовательная общеразвивающая программа**

# **«Работа в растровом редакторе GIMP»**

Возраст обучающихся – 15-16 лет Срок реализации 1 год

**Разработчик:**

*Москвина Н.В. Учитель информатики*

Методическое сопровождение: *Зимонина Б.Э., учитель информатики*

#### Оглавление

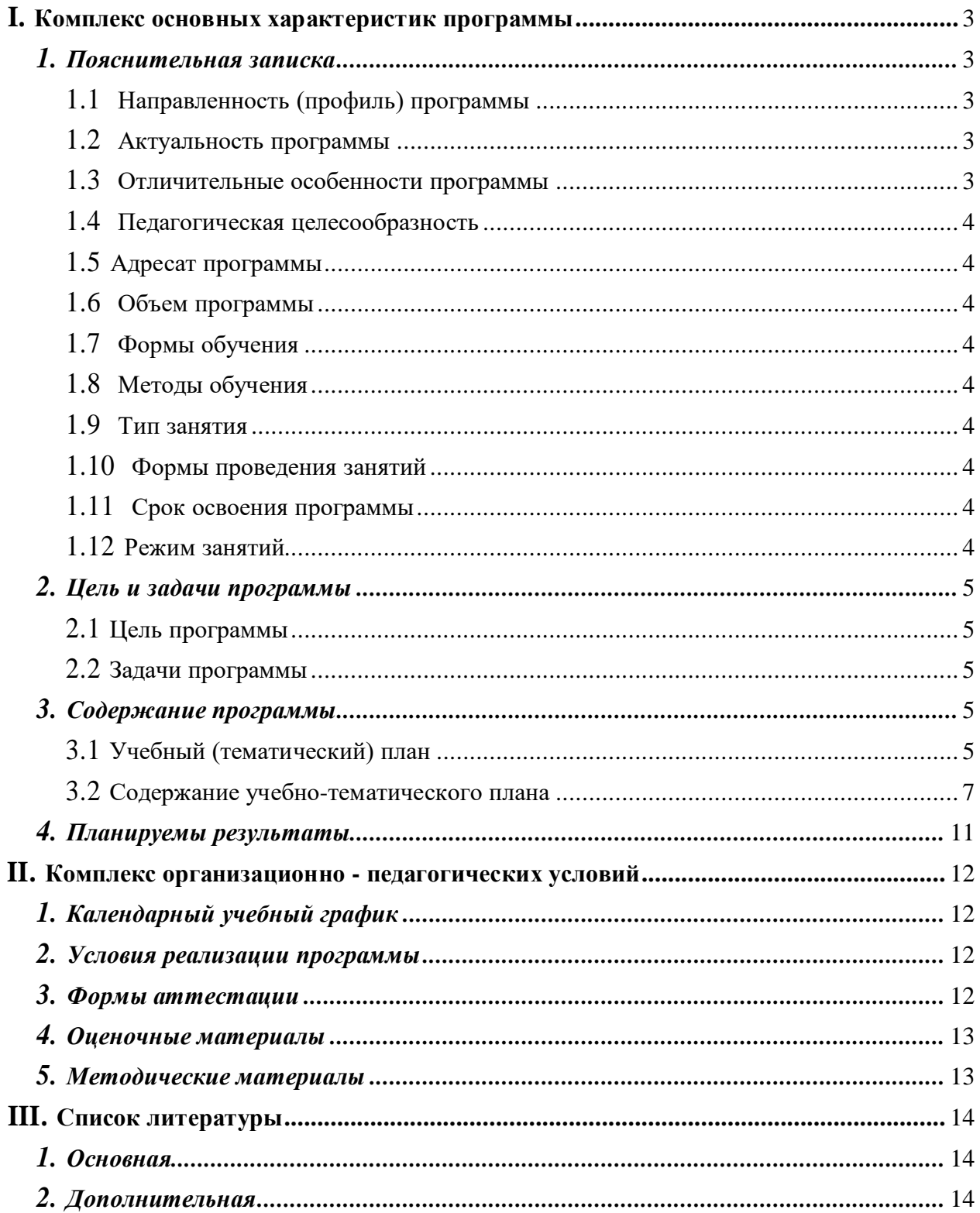

#### **I. КОМПЛЕКС ОСНОВНЫХ ХАРАКТЕРИСТИК ПРОГРАММЫ 1. Пояснительная записка**

<span id="page-2-1"></span><span id="page-2-0"></span>Дополнительная общеобразовательная общеразвивающая программа «**Работа в растровом редакторе GIMP**» разработана на основе и с учетом Федерального закона «Об образовании в Российской федерации» №273-ФЗ от 29.12.2012 (последняя редакция); Приказа Министерства просвещения Российской федерации № 629 от 27.07.2022 «Об утверждении порядка организации и осуществления образовательной деятельности по дополнительным общеобразовательным программам»; Письма Министерства образования и науки РФ № 09-3242 от 18.11.2015 «О направлении информации»; Письма Министерства образования и науки РФ от 29 марта 2016 г.

№ ВК-641/09 "О направлении методических рекомендаций"; Письма Министерства образования и науки Самарской области № МО-16-09-01/826-ТУ от 03.09.2015; Письма Минобрнауки Самарской области № МО/1141-ТУ от 12.09.2022 г. «О направлении Методических рекомендаций по разработке дополнительных общеобразовательных общеразвивающих программ»; Приказа министерства образования и науки Самарской области от 20.08.2019 г. № 262-од «Об утверждении Правил персонифицированного финансирования дополнительного образования детей в Самарской области на основе сертификата персонифицированного финансирования дополнительного образования детей, обучающихся по дополнительным общеобразовательным программам»; Приказа Департамента образования администрации городского округа Тольятти от 18.11.2019 года №443-пк/3.2 "Об утверждении правил Персонифицированного финансирования дополнительного образования детей в городском округе Тольятти на основе сертификата персонифицированного финансирования дополнительного образования детей, обучающихся по дополнительным общеобразовательным программам", а также с учетом многолетнего педагогического опыта в области информатики.

#### *1.1 Направленность программы*

Дополнительная общеобразовательная общеразвивающая программа «Работа в растровом редакторе GIMP» имеет техническую направленность и создана для ознакомления учащихся с растровым редактором, возможность закрепить полученные знания на практике.

#### *1.2 Актуальность программы*

Актуальность программы заключается в том, что она нацелена на решение задач, определенных в Стратегии развития воспитания в Российской Федерации на период до 2025 года от 29 мая 2015 г. № 996-р г., а именно: Приоритетной задачей Российской Федерации в сфере воспитания детей является развитие высоконравственной личности, разделяющей российские традиционные духовные ценности, обладающей актуальными знаниями и умениями, способной реализовать свой потенциал в условиях современного общества, готовой к мирному созиданию и защите Родины.

Программа представляет учащемуся возможность освоить работу в растровом редакторе, научиться редактировать и создавать графические объекты. Данная программа создает условия для развития у обучающихся творчества, навыков редактирования изображений. Во время занятий по программе у них формируются навыки работы с графическим программами. В результате этих занятий учащиеся достигают значительных успехов в своем развитии, они овладевают (приобретают умения,навыки, компетенции).

#### *1.3 Отличительные особенности программы*

Программа разработана с учётом современных тенденций в образовании по принципу блочно-модульного освоения материала, что максимально отвечает запросу социума на возможность выстраивания ребёнком индивидуальной образовательной траектории и *имеет 3 модуля.* Программа соответствует «ознакомительный» уровню сложности.

Данная программа позволяет учащимся ознакомиться со многими интересными вопросами информатики, выходящими за рамки школьной программы, расширить целостное представление о проблеме данной науки. Не менее важным фактором реализации данной программы является и стремление развить у учащихся умений самостоятельно работать, думать, решать творческие задачи. Организация внеклассной работы позволяет выявить индивидуальные особенности каждого ученика, проводить работу с максимальной заинтересованностью детей и добиваться творческого удовлетворения у каждого ребенка. Содержание программы соответствует познавательным возможностям школьников и предоставляет им возможность работать на уровне повышенных требований, развивая учебную мотивацию.

#### *1.4 Адресат программы*

Данная программа предназначена для учащихся возраста от 15 до 16 лет.

#### *1.5 Объем программы*

Объем учебного времени, предусмотренный учебным планом образовательного учреждения на реализацию программы «Работа в растровом редакторе GIMP» составляет:

- Количество часов в год 34
- Общее количество часов 34

#### *1.6 Формы обучения*

Форма обучения по программе «Работа в растровом редакторе GIMP» – очная.

#### *1.7 Методы обучения*

Методы организации образовательного процесса обучения по источнику получения знаний:

- словесные (объяснение, беседа);
- наглядные (показ видеоматериалов, иллюстраций, показ педагогом приемовисполнения);
- практический (практические работы).
- $\bullet$

#### *1.8 Тип занятия*

Основными типами занятий по программе «Работа в растровом редакторе GIMP » являются:

- теоретический
- комбинированный
- практический

#### *1.9 Формы проведения занятий*

Программой «Работа в растровом редакторе GIMP» предусмотрены следующие формы проведения занятий: практическое занятие.

#### *1.10 Срок освоения программы*

Исходя из содержания программы «Работа в растровом редакторе GIMP» предусмотрены следующие сроки освоения программы обучения:

- 34 в год
- месяцев в год
- $\bullet$  Bcero 34

#### *1.11 Режим занятий*

Занятия по программе «Работа в растровом редакторе GIMP» проходят периодичностью 1 день (дня) в неделю 1 занятие в неделю. Продолжительность одного занятия составляет 40 минут.

## **2. Цель и задачи программы** *2.1 Цель программы*

<span id="page-4-0"></span>**Цель программы** – ознакомление с растровым редактором «Работа в растровом редакторе GIMP», формирование и развитие творческих способностей обучающихся. Задачи программы.

# **Задачи:**

## *Образовательные*

- ознакомление с графическим редактором, его основными функциями
- мотивировать обучающихся к самостоятельному изучению компьютерных программ
- закрепить в самостоятельной деятельности умение работать в графических программах

## *Развивающие*

формировать умение применять знания на практике

### *Воспитательные*

• обеспечить высокую творческую активность при выполнении практических заданий

<span id="page-4-1"></span>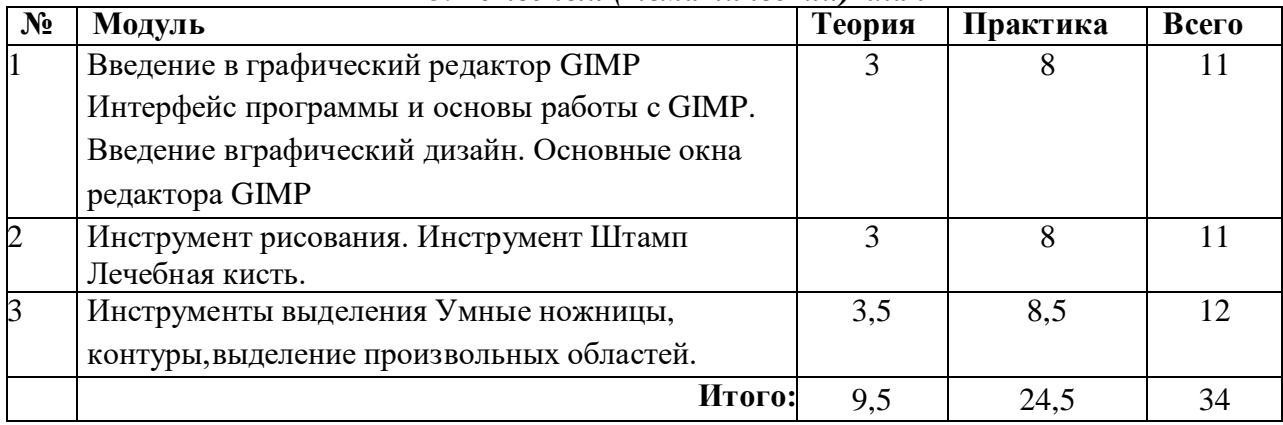

#### **3. Содержание программы** *3.1 Учебный (тематический) план*

#### **Модуль «Введение в графический редактор GIMP. Интерфейс программы и основы работы с GIMP. Введение вграфический дизайн. Основные окна редактора GIMP»**

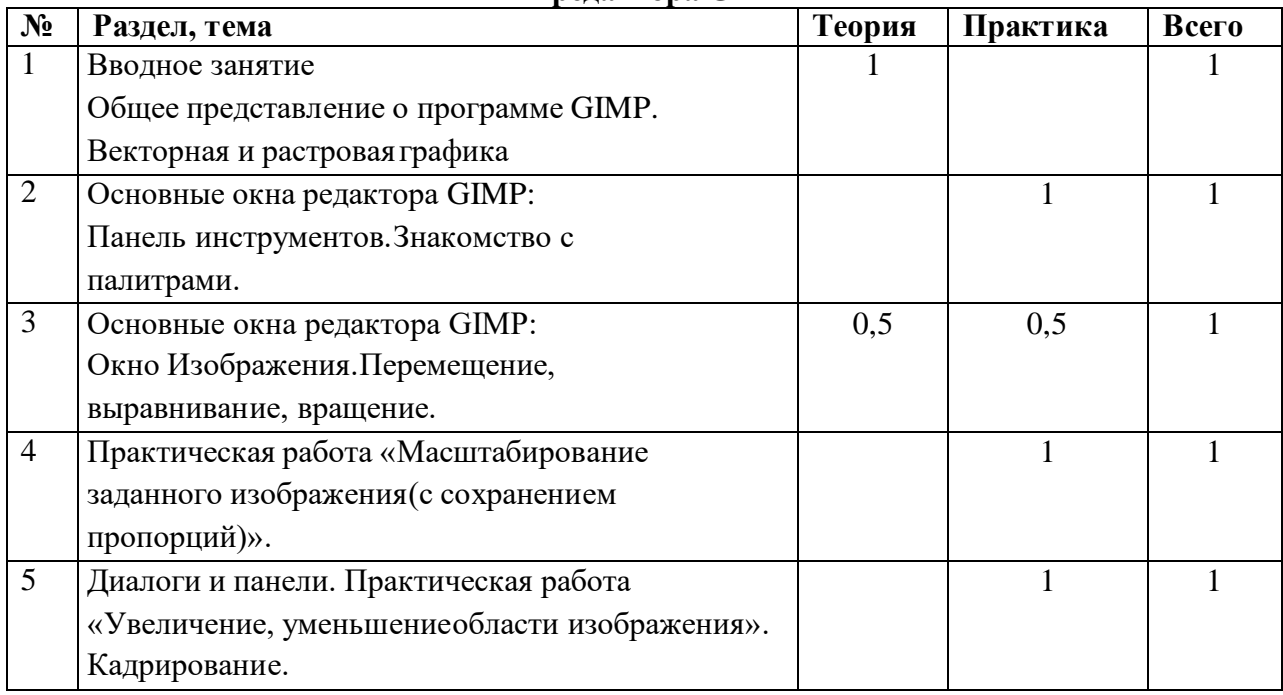

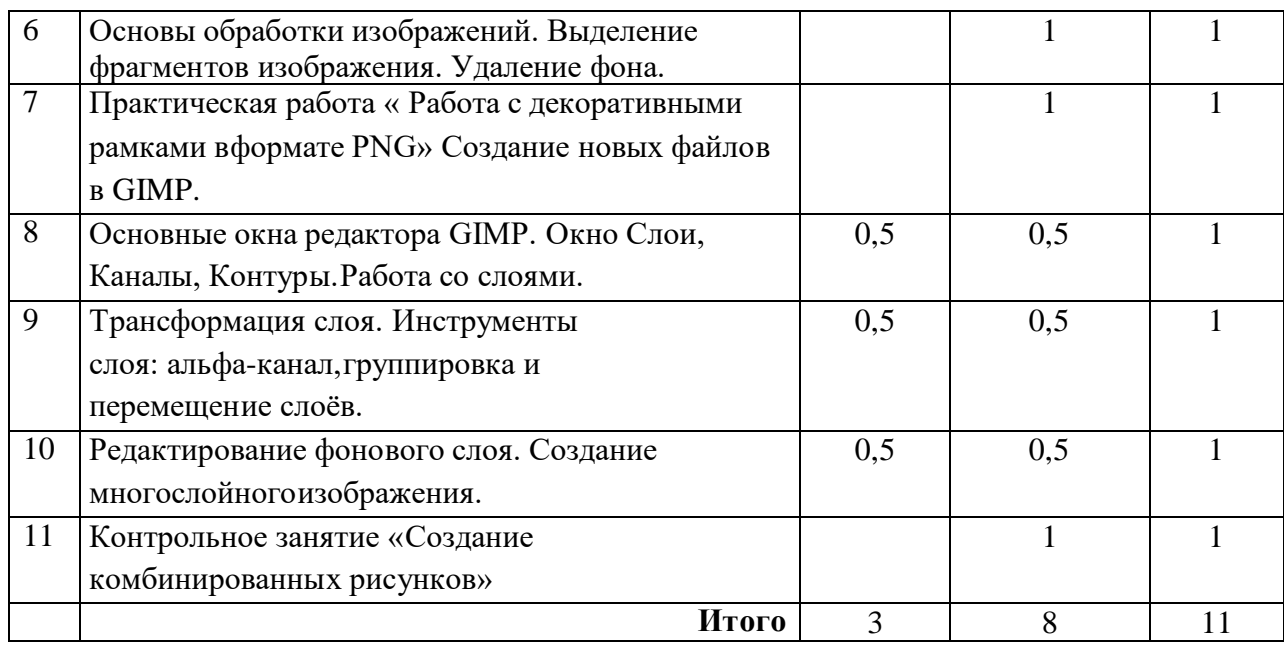

# **Модуль «Инструмент рисования. Инструмент Штамп Лечебная кисть»**

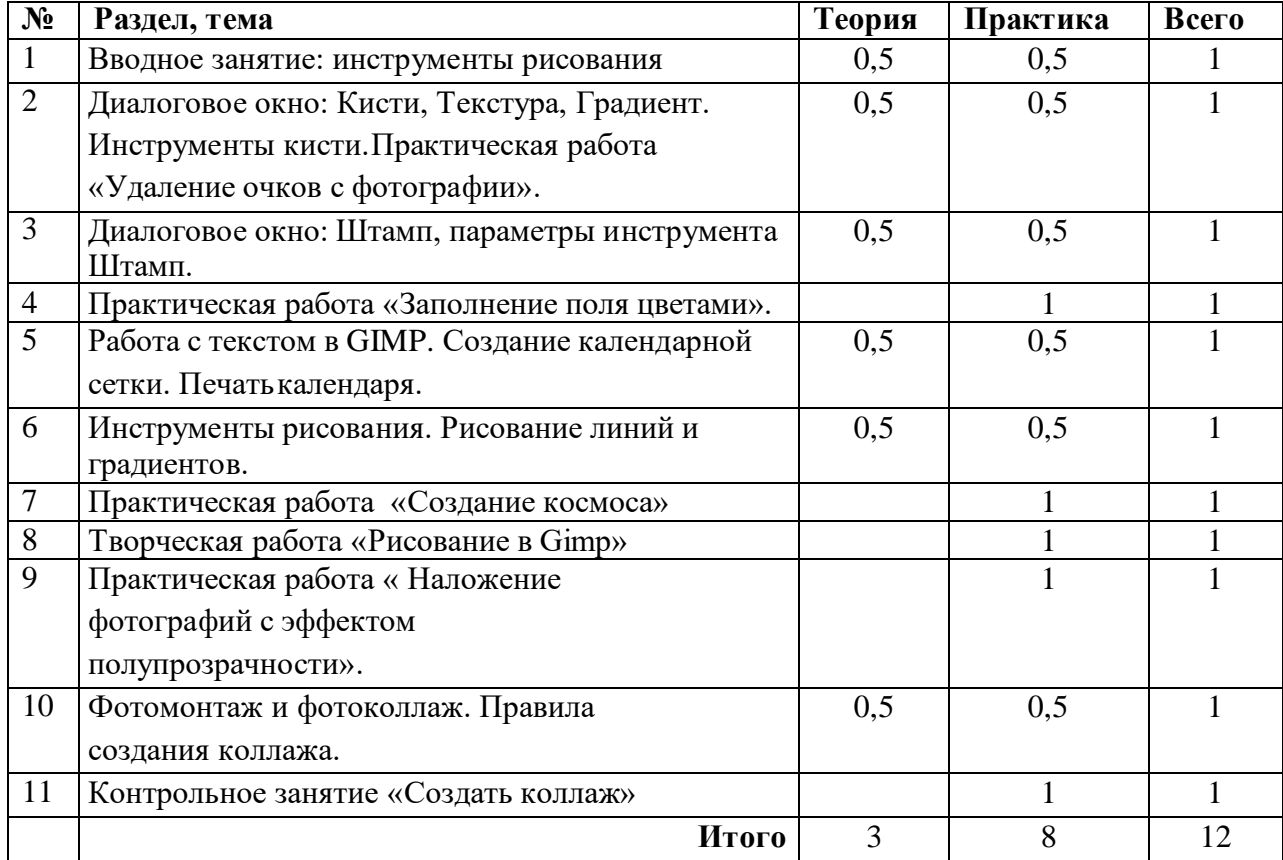

# **Модуль «Инструменты выделения. Умные ножницы, контуры,выделение произвольных областей.»**

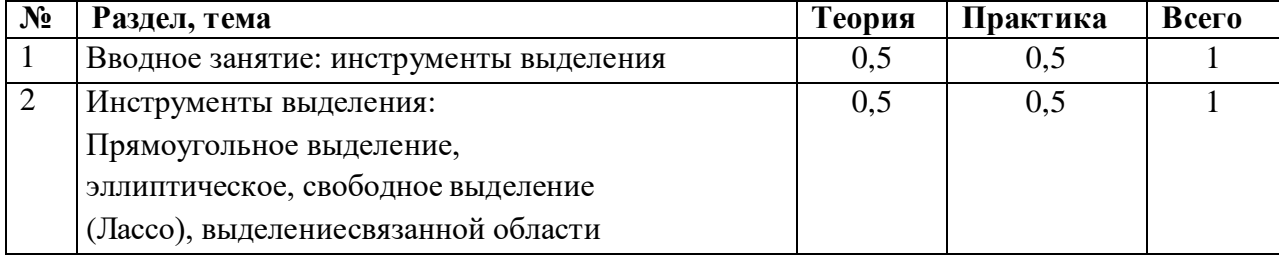

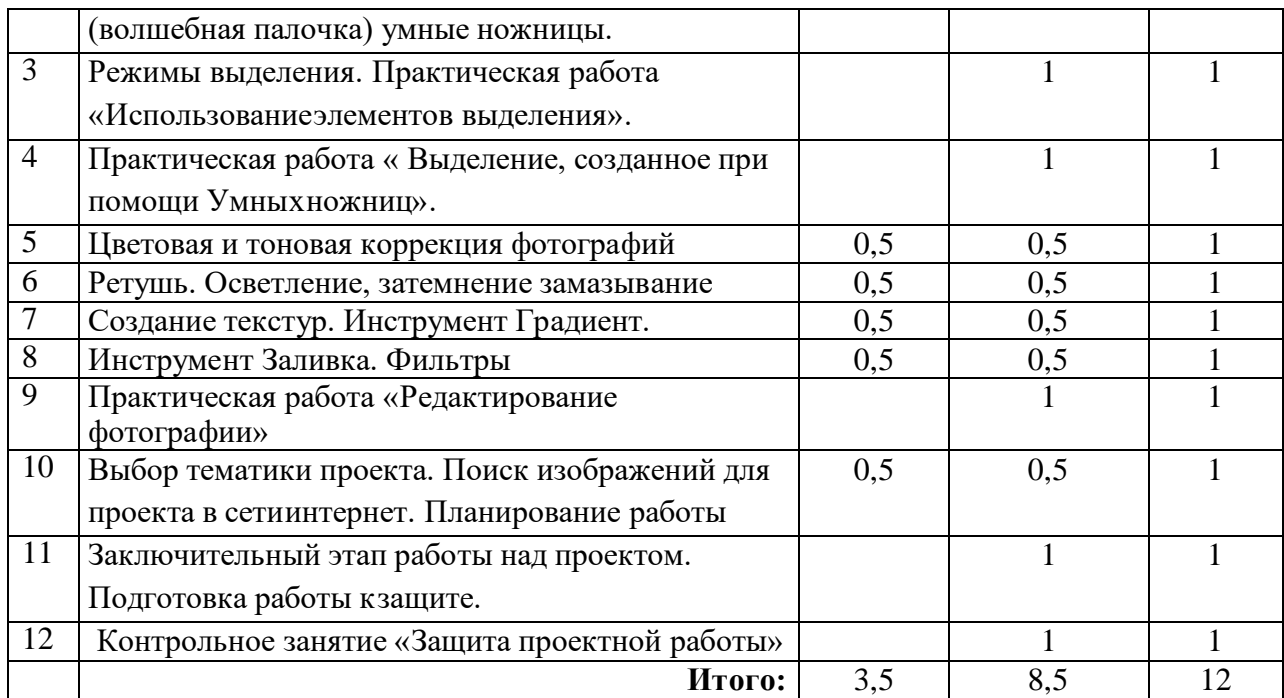

### *3.2* **Содержание учебно-тематического плана**

# **Модуль «Введение в графический редактор GIMP. Интерфейс программы и основы работы с GIMP. Введение вграфический дизайн. Основные окна редактора GIMP»**

**Цель:** ознакомление учащихся с растровым редактором GIMP, его основными возможностями **Задачи:**

#### *Обучающие:*

 Ознакомить учащихся с основными инструментами растрового редактора; слоями; масштабированием, комбинированием.

#### *Развивающие:*

#### Творческое начало,

#### *Воспитательные:*

 Воспитывать умение работать в коллективе, уважение друг к другу и умение слушать друг друга.

# **Предметные ожидаемые результаты**

#### *Обучающийся будет знать:*

Интерфейс растрового редактора

#### *Обучающийся будет уметь:*

Работать в растровом редакторе, уметь работать со слоями

#### *Обучающийся приобретет навык:*

• Редактировать изображения

#### **Содержание модуля**

# **«Введение в графический редактор GIMP. Интерфейс программы и основы работы с GIMP. Введение вграфический дизайн. Основные окна редактора GIMP»**

## **1. Вводное занятие.**

#### *Теория.*

Введение в модуль. Инструктаж по технике безопасности. Общее представление о программе GIMP. Векторная и растровая графика

#### *2.Панель инструментов*

## *Практика*

*Панель инструментов.Знакомство с палитрами.*

*3.Окна Теория. Окно Изображения. Практика Перемещение, выравнивание, вращение. 4.Практическая работа Практика «Масштабирование заданного изображения(с сохранением пропорций)». 5.Практическая работа Практика «Увеличение, уменьшениеобласти изображения». Кадрирование. 6.Работа с фрагментами изображения Практика Выделение фрагментов изображения. Удаление фона. 7.Практическая работа Практика «Работа с декоративными рамками вформате PNG» Создание новых файлов в GIMP. 8.Основные окна Теория. Основные окна редактора GIMP. Практика Окно Слои, Каналы, Контуры.Работа со слоями. 9.Слои Теория. Трансформация слоя. Практика Инструменты слоя: альфа-канал,группировка и перемещение слоѐв. 10.Слои Теория. Редактирование фонового слоя. Практика Создание многослойногоизображения.*

### **11. Контрольно-проверочные мероприятия**

*Практика*

Форма контроля: П/р «Создание комбинированных рисунков»

#### **3.2.Содержание учебно-тематического плана**

#### **Модуль**

#### **«Инструмент рисования. Инструмент Штамп Лечебная кисть»**

**Цель:** ознакомление учащихся с инструментами рисования, их основными возможностями **Задачи:**

#### *Обучающие:*

 Ознакомить учащихся с основными инструментами растрового редактора; штампом, лечебной кистью и др.; масштабированием, комбинированием.

#### *Развивающие:*

Творческое начало, инициативность, креативность

#### *Воспитательные:*

 Воспитывать умение работать в коллективе, уважение друг к другу и умение слушать друг друга.

#### **Предметные ожидаемые результаты**

#### *Обучающийся будет знать:*

- Инструменты растрового редактора, их назначение
- *Обучающийся будет уметь:*
- Работать в растровом редакторе, уметь работать со штампом, лечебной кистью

### *Обучающийся приобретет навык:*

Редактировать изображения, создавать собственные изображения

#### **Содержание модуля «Инструмент рисования. Инструмент Штамп Лечебная кисть» 1. Вводное занятие.**

#### *Теория.*

*Вводное занятие: инструменты рисования Практика Инструменты рисования 2. Инструменты Теория:* Диалоговое окно: Кисти, Текстура, Градиент. Инструменты кисти. *Практика* Практическая работа «Удаление очков с фотографии». *3. Штамп Теория. Диалоговое окно: Штамп, параметры инструмента Штамп. Практика Диалоговое окно: Штамп, параметры инструмента Штамп. 4. Работа с текстом Теория.* Работа с текстом в GIMP. Создание календарной сетки. *Практика* Печать календаря. *5. Инструменты рисования Практика* Инструменты рисования. *Практика* Рисование линий и градиентов. *6. Практическая работа Практика* «Создание космоса» *7. Творческая работа Практика «Рисование в Gimp» 8. Творческая работа Практика* Творческая работа «Рисование в Gimp» *9. Эффекты Практика*  «Наложение фотографий с эффектомполупрозрачности». *10.Коллаж Теория.* Правила создания коллажа. *Практика*  Фотомонтаж и фотоколлаж. **11.Контрольно-проверочные мероприятия** *Практика* Форма контроля: «Создание коллажа»

## **3.2. Содержание учебно-тематического плана Модуль «Инструменты выделения»**

**Цель:** ознакомление учащихся с инструментами выделения, «умными ножницами», их основными возможностями.

### **Задачи:**

## *Обучающие:*

Ознакомить учащихся с основными инструментами выделения; «умными ножницами и др. *Развивающие:*

Творческое начало, инициативность, креативность

### *Воспитательные:*

Воспитывать умение работать в коллективе, уважение друг к другу и умение слушать друг друга.

# **Предметные ожидаемые результаты**

*Обучающийся будет знать:*

- Инструменты выделения, их назначение
- *Обучающийся будет уметь:*

Работать в растровом редакторе, уметь работать с выделением

### *Обучающийся приобретет навык:*

Корректировать фотографии, использовать слои, фильтры

#### **Содержание модуля «Инструменты выделения Умные ножницы, контуры,выделение произвольных областей»**

#### **1. Вводное занятие.**

### *Теория.*

Вводное занятие: инструменты выделения

*Практика*

*Инструменты выделения*

#### **2. Инструменты выделения**

## *Теория.*

Инструменты выделения: Прямоугольное выделение, эллиптическое, свободное выделение (Лассо), выделениесвязанной области (волшебная палочка) умные ножницы.

#### **Практика**

Прямоугольное выделение, эллиптическое, свободное выделение (Лассо), выделениесвязанной области (волшебная палочка) умные ножницы.

#### **3. Инструменты выделения**

## **Практика**

«Использование элементов выделения».

#### **4. Умные ножницы**

## **Практика**

«Выделение, созданное при помощи Умных ножниц».

#### **5. Коррекция фотографий**

## *Теория.*

Цветовая и тоновая коррекция фотографий

#### **Практика**

Цветовая и тоновая коррекция фотографий

#### **6. Ретушь**

*Теория.* Ретушь.

**Практика.** Осветление, затемнение замазывание

#### **7. Текстура**

Теория. Создание текстур.

#### **Практика**

Инструмент Градиент.

# **8. Фильтры**

Теория. Инструмент Заливка. Фильтры

#### **Практика**

Инструмент Заливка. Фильтры

# **9. Практическая работа**

#### **Практика**

«Редактирование фотографии»

#### **10. Проект**

*Теория.*

# *Выбор тематики проекта. Планирование работы*

## **Практика**

Поиск изображений для проекта в сетиинтернет.

*11 Защита проекта*

## **Практика**

Форма контроля: «Защита проектной работы»

# **4. Планируемы результаты по программе**

## **Личностные**

- мотивация к изучению компьютерных программ
- познавательный интерес к информационным технологиям
- самооценка своей деятельности

# **Метапредметные**

- организовывать свою работу
- участвовать в групповой работе
- уметь обосновывать свой выбор

# **Предметные**

применять знания на практике

понимать принцип работы в растровом редакторе

## **II. КОМПЛЕКС ОРГАНИЗАЦИОННО-ПЕДАГОГИЧЕСКИХ УСЛОВИЙ 1. Календарный учебный график**

<span id="page-11-1"></span><span id="page-11-0"></span>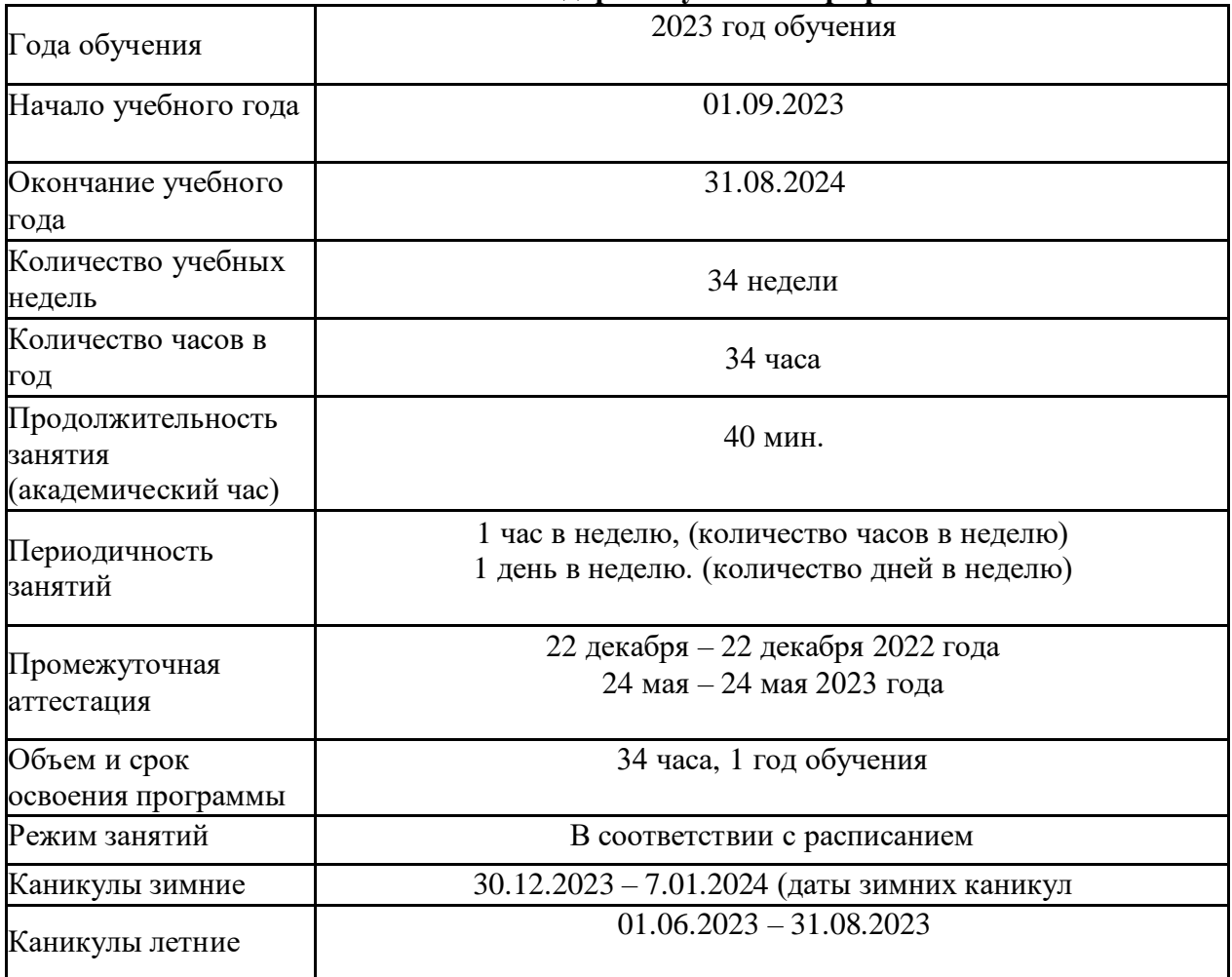

## **2. Условия реализации программы**

## *Для успешной реализации программы необходимы:*

- <span id="page-11-2"></span>1. Помещение, отводимое для занятий, должно отвечать санитарно-гигиеническим требованиям: быть сухим, светлым, тёплым, с естественным доступом воздуха, хорошей вентиляцией, с площадью, достаточной для проведения занятий группы в 12-15 человек. Для проветривания помещений должны быть предусмотрены форточки. Проветривание помещений происходит в перерыве между занятиями.
- 2. Общее освещение кабинета лучше обеспечивать люминесцентными лампами в период, когда невозможно естественное освещение.
- 3. Рабочие столы и стулья должны соответствовать ростовым нормам.
- 4. Компьютер, интерактивная доска.

## **3. Формы аттестации**

<span id="page-11-3"></span>В результате освоения программы происходит развитие личностных качеств, общекультурных и специальных знаний, умений и навыков, расширение опыта творческой деятельности. Контроль или проверка результатов обучения является обязательным компонентом процесса обучения: контроль имеет образовательную, воспитательную и развивающую функции.

Кроме знаний, умений и навыков, содержанием проверки достижений является социальное и общепсихологическое развитие обучающихся, поскольку реализация программы не только формирует знания, но и воспитывает и развивает. Содержанием контроля является также сформированность мотивов учения и деятельности, такие социальные качества, как чувство ответственности, моральные нормы и поведение (наблюдение, диагностические методики).

*Формы промежуточной аттестации:* творческая работа.

Контроль усвоенных знаний и навыков осуществляется в каждом модуле во время проведения контрольно-проверочных мероприятий. На усмотрение педагога контроль может также осуществляться по каждой теме модуля.

#### **4. Оценочные материалы**

<span id="page-12-0"></span>Учащийся на контрольно-проверочном мероприятии оценивается одной из следующих оценок: «зачтено» и «не зачтено».

Критерии выставления оценки «зачтено»:

- a. Оценки «зачтено» заслуживает учащийся, показавший всестороннее, систематическое и глубокое знание учебного материала, умеющий свободно выполнять задания, предусмотренные программой.
- b. Оценка «зачтено» выставляется учащимся, показавшим полное знание учебного материала, успешно выполняющим предусмотренные в программе задания, демонстрирующие систематический характер знаний по предмету.
- c. Оценкой «зачтено» оцениваются учащиеся, показавшие знание основного учебного материала в минимально необходимом объеме, справляющихся с выполнением заданий, предусмотренных программой, но допустившим погрешности при выполнении контрольных заданий, не носящие принципиального характера, когда установлено, что учащийся обладает необходимыми знаниями для последующего устранения указанных погрешностей под руководством педагога.

Критерии выставления оценки «не зачтено»:

d. Оценка «не зачтено» выставляется учащимся, показавшим пробелы в знаниях основного учебного материала, допускающим принципиальные ошибки в выполнении предусмотренных программой заданий. Такой оценки заслуживают результаты учащихся,носящие несистематизированный, отрывочный, поверхностный характер.

#### **5. Методические материалы**

<span id="page-12-1"></span>Методическое обеспечение: Проект, коллаж, комбинированное изображение. Дидактическое обеспечение: Методическое описание

# **III. СПИСОК ЛИТЕРАТУРЫ 1. Основная литература**

1. Шишкин, В. В. Графический растровый редактор Gimp : учебное пособие / В. В. Шишкин, О. Ю. Шишкина, З. В. Степчева, – Ульяновск: УлГТУ, 2010. – 119 с.

Цифровые ресурсы:

 <http://www.redhat.com/mirrors/LDP/linuxfocus/Russian/January2001/article119.shtml> - Инструменты Gimp: выделение и коррекция цвета

<http://www.artem-kashkanov.ru/article17.html> - GIMP. Работа со слоями.

[http://www.rhd.ru/docs/manuals/enterprise/RHEL-AS-2.1-Manual/getting-started-](http://www.rhd.ru/docs/manuals/enterprise/RHEL-AS-2.1-Manual/getting-started-guide/ch-gimp.html#S2-GIMP-KEYS)

[guide/ch-gimp.html#S2-GIMP-KEYS](http://www.rhd.ru/docs/manuals/enterprise/RHEL-AS-2.1-Manual/getting-started-guide/ch-gimp.html#S2-GIMP-KEYS) - Работа с изображениями в GIMP

- <http://www.linuxrsp.ru/artic/layers.html> Работаем со слоями в GIMP.
- <http://docs.gimp.org/2.2/ru/gimp-painting.html> Рисование в GIMP

• [http://wiki.vspu.ru/doku.php?id=workroom:gimp\\_and\\_other:gimp:sloi:index](http://wiki.vspu.ru/doku.php?id=workroom%3Agimp_and_other%3Agimp%3Asloi%3Aindex) -Работа со слоями

- <http://docs.gimp.org/2.4/ru/gimp-first-steps.html> Первые шаги с Уилбером
- $\bullet$  <http://gimp.nas2.net/> сайт уроков и примеров работы в GIMP
- <http://www.progimp.ru/> *ProGIMP — сайт про Гимп*
- <http://gimpmania.ru/> *- уроки по GIMP*

## **2. Дополнительная литература**

1. Федеральный закон от 29.12.2012 г. №273-ФЗ «Об образовании в Российской Федерации»

2. Приказ Министерства просвещения Российской федерации № 629 от 27.07.2022 «Об утверждении порядка организации и осуществления образовательной деятельности по дополнительным общеобразовательным программам»

3. Концепция развития дополнительного образования до 2030 года (утверждена распоряжением Правительства РФ от 31.03.2022 № 678-р)

4. Письмо Министерства образования и науки РФ № 09-3242 от 18.11.2015 «О направлении информации»

5. Письмо Министерства образования и науки РФ от 29 марта 2016 г. № ВК-641/09 "О направлении методических рекомендаций"Письмо Министерства образования и науки Самарской области 03.09.2015 № МО-16-09- 01/826-ТУ

6. Приказ министерства образования и науки Самарской области от 20.08.2019 г. № 262-од «Об утверждении Правил персонифицированного финансирования дополнительного образования детей в Самарской области на основе сертификата персонифицированного финансирования дополнительного образования детей, обучающихся по дополнительным общеобразовательным программам»;

7. Письма Минобрнауки Самарской области № МО/1141-ТУ от 12.09.2022 г. «О направлении Методических рекомендаций по разработке дополнительных общеобразовательных общеразвивающих программ»;

8. Приказ Департамента образования администрации городского округа Тольятти от 18.11.2019 года №443-пк/3.2 "Об утверждении правил Персонифицированного финансирования дополнительного образования детей в городском округе Тольятти на основе сертификата персонифицированного финансирования дополнительного образования детей, обучающихся по дополнительным общеобразовательным программам"